# $LAT$ <sub>EX</sub> R

#### 2014 1 23

### 1 xtable

<code>LATEXtable</code> generated in R 3.0.2 by xtable 1.7-1 package

> xtable(summary(iris))

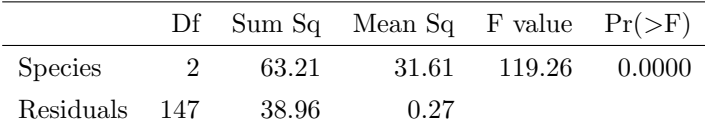

> result.aov <- aov(Sepal.Length~Species,data=iris)

> xtable(summary(result.aov))

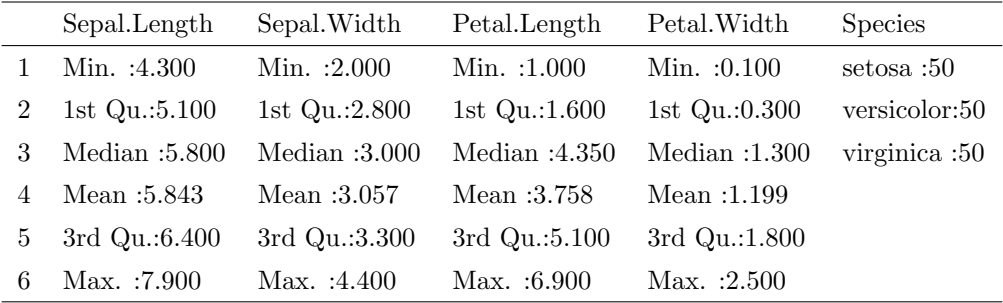

## 2 psych

### 2.1 data.frame to LAT<sub>E</sub>X

> df2latex(Thurstone,rowlabels=FALSE,apa=FALSE,short.names=TRUE, caption="Thurstone Correlation matrix")

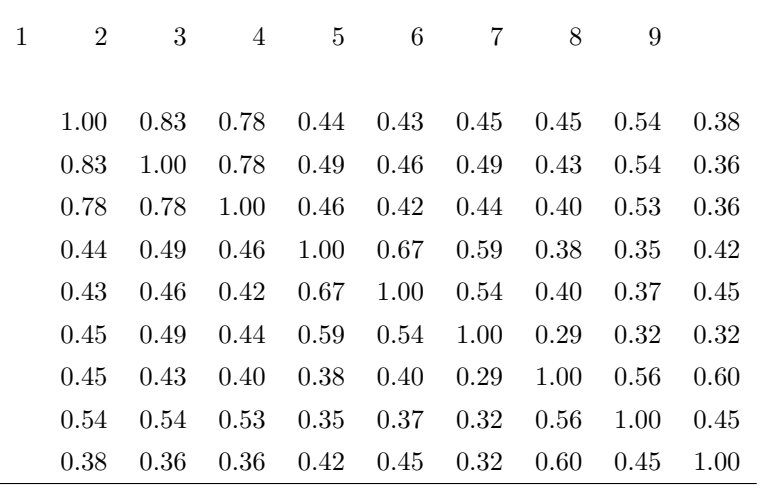

#### 1 Thurstone Correlation matrix

### 2.2 data.frame to  $LATEX$  2

#### > df2latex(Thurstone,heading="Thurstone Correlation matrix in APA style")

#### 2 df2latex

Thurstone Correlation matrix in APA style

| Variable         | 1    | $\overline{2}$ | 3    | 4    | 5    | 6    | 7    | 8    | 9    |
|------------------|------|----------------|------|------|------|------|------|------|------|
| Sentences        | 1.00 | 0.83           | 0.78 | 0.44 | 0.43 | 0.45 | 0.45 | 0.54 | 0.38 |
| Vocabulary       | 0.83 | 1.00           | 0.78 | 0.49 | 0.46 | 0.49 | 0.43 | 0.54 | 0.36 |
| Sent.Completion  | 0.78 | 0.78           | 1.00 | 0.46 | 0.42 | 0.44 | 0.40 | 0.53 | 0.36 |
| First.Letters    | 0.44 | 0.49           | 0.46 | 1.00 | 0.67 | 0.59 | 0.38 | 0.35 | 0.42 |
| 4. Letter. Words | 0.43 | 0.46           | 0.42 | 0.67 | 1.00 | 0.54 | 0.40 | 0.37 | 0.45 |
| Suffixes         | 0.45 | 0.49           | 0.44 | 0.59 | 0.54 | 1.00 | 0.29 | 0.32 | 0.32 |
| Letter.Series    | 0.45 | 0.43           | 0.40 | 0.38 | 0.40 | 0.29 | 1.00 | 0.56 | 0.60 |
| Pedigrees        | 0.54 | 0.54           | 0.53 | 0.35 | 0.37 | 0.32 | 0.56 | 1.00 | 0.45 |
| Letter.Group     | 0.38 | 0.36           | 0.36 | 0.42 | 0.45 | 0.32 | 0.60 | 0.45 | 1.00 |
|                  |      |                |      |      |      |      |      |      |      |

### 2.3 LAT<sub>E</sub>X

> cor2latex(Thurstone)

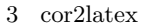

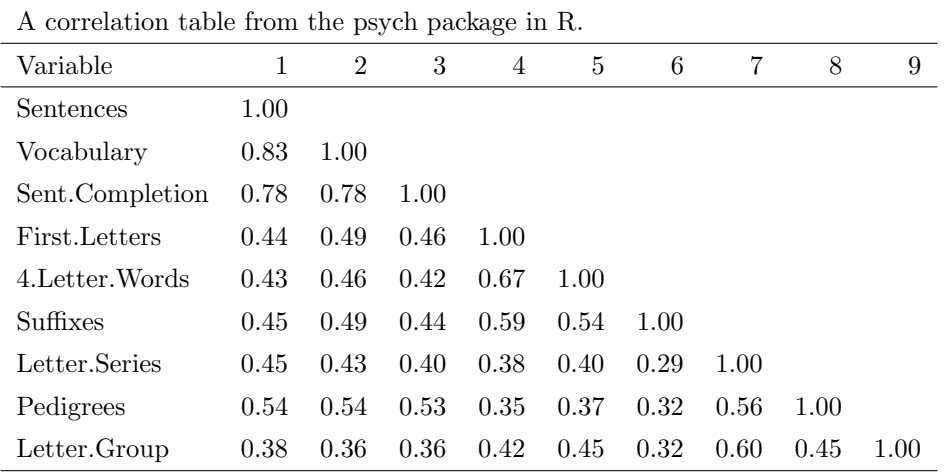

### $2.4$  LAT<sub>E</sub>X  $2$

> cor2latex(sat.act,short.names=FALSE)

#### 4 cor2latex

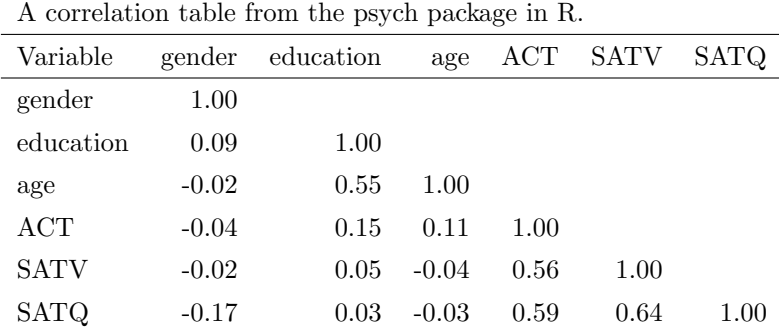

### $2.5$  LAT<sub>E</sub>X

> fa2latex(fa(Thurstone,3),heading="Factor analysis from R in quasi APA style")

 $2.6 \quad \omega$  LAT<sub>E</sub>X

- > # omega to LaTeX
- > f <- omega(Thurstone,3)

5 fa2latex

| Variable        | MR1     | MR2     | MR3     | h2   | u2   | com  |
|-----------------|---------|---------|---------|------|------|------|
| Sentences       | 0.91    | $-0.04$ | 0.04    | 0.82 | 0.18 | 1.01 |
| Vocabulary      | 0.89    | 0.06    | $-0.03$ | 0.84 | 0.16 | 1.01 |
| Sent.Completion | 0.83    | 0.04    | 0.00    | 0.73 | 0.27 | 1.00 |
| First Letters   | 0.00    | 0.86    | 0.00    | 0.73 | 0.27 | 1.00 |
| 4.Letter.Words  | $-0.01$ | 0.74    | 0.10    | 0.63 | 0.37 | 1.04 |
| Suffixes        | 0.18    | 0.63    | $-0.08$ | 0.50 | 0.50 | 1.20 |
| Letter.Series   | 0.03    | $-0.01$ | 0.84    | 0.72 | 0.28 | 1.00 |
| Pedigrees       | 0.37    | $-0.05$ | 0.47    | 0.50 | 0.50 | 1.93 |
| Letter.Group    | $-0.06$ | 0.21    | 0.64    | 0.53 | 0.47 | 1.23 |
| SS loadings     | 2.64    | 1.86    | $1.5\,$ |      |      |      |
|                 |         |         |         |      |      |      |
| MR1             | 1.00    | 0.59    | 0.54    |      |      |      |
| MR2             | 0.59    | 1.00    | 0.52    |      |      |      |
| MR3             | 0.54    | 0.52    | 1.00    |      |      |      |

Factor analysis from R in quasi APA style

> omega2latex(f,digit=2,rowlabels=TRUE,apa=TRUE,short.names=FALSE,cumvar=FALSE,cut=0.2,

+ font.size ="scriptsize",

+ heading="An omega analysis table from the psych package in R",

+ caption="omega2latex",label="default")

#### 2.7 IRT LATEX

```
> irt2latex(test,digits=2,rowlabels=TRUE,apa=TRUE,short.names=FALSE,
```
- + font.size ="scriptsize",
- + heading="An IRT factor analysis table from R",caption="fa2latex",label="default")

#### 2.8 IRT LAT<sub>E</sub>X 2

ICC 0.000 million and the UCC 0.000 million and the UCC 0.000 million and the UCC 0.000 million and the UCC 0.000 million and the UCC 0.000 million and the UCC 0.000 million and the UCC 0.000 million and the UCC 0.000 mill

> ICC2latex(icc.x,digits=2,rowlabels=TRUE,apa=TRUE,ci=TRUE,

- + font.size ="scriptsize",big.mark=NULL, drop.na=TRUE,
- + heading="A table from the psych package in R",
- + caption="ICC2latex",label="default",char=FALSE)

6 omega2latex with cut =  $0.2 \omega_h = 0.74 \alpha(\lambda_3) = 0.89 \lambda_6^* = 0.91 \omega_t = 0.93$ 

| Variable        | g    | $F1*$ | $F2*$ | $F3*$ | h2   | u2   | p2   |
|-----------------|------|-------|-------|-------|------|------|------|
| Sentences       | 0.71 | 0.57  |       |       | 0.82 |      | 0.61 |
| Vocabulary      | 0.73 | 0.55  |       |       | 0.84 |      | 0.63 |
| Sent.Completion | 0.68 | 0.52  |       |       | 0.73 | 0.27 | 0.63 |
| First. Letters  | 0.65 |       | 0.56  |       | 0.73 | 0.27 | 0.57 |
| 4.Letter.Words  | 0.62 |       | 0.49  |       | 0.63 | 0.37 | 0.61 |
| Suffixes        | 0.56 |       | 0.41  |       | 0.50 | 0.50 | 0.63 |
| Letter.Series   | 0.59 |       |       | 0.61  | 0.72 | 0.28 | 0.48 |
| Pedigrees       | 0.58 | 0.23  |       | 0.34  | 0.50 | 0.50 | 0.66 |
| Letter.Group    | 0.54 |       |       | 0.46  | 0.53 | 0.47 | 0.56 |
|                 |      |       |       |       |      |      |      |
| SS loadings     | 3.58 | 0.96  | 0.74  | 0.71  |      |      |      |

An omega analysis table from the psych package in R

#### 7 fa2latex

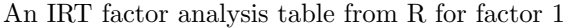

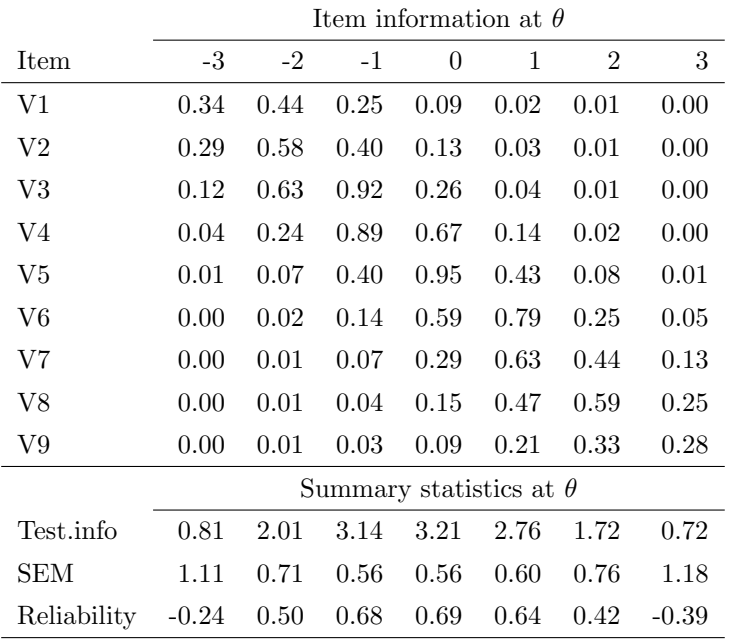

8 ICC2latex

A table from the psych package in R

| Variable                | type             | ICC  | F    | df1 | df2  | $\mathbf{D}$ | lower bound | upper bound |
|-------------------------|------------------|------|------|-----|------|--------------|-------------|-------------|
| Single_raters_absolute  | ICC1             | 0.06 | 1.57 | 999 | 8000 | - 0          | 0.05        | 0.08        |
| Single_random_raters    | ICC <sub>2</sub> | 0.11 | 3.35 | 999 | 7992 | - 0          | 0.06        | 0.16        |
| Single_fixed_raters     | ICC3             | 0.21 | 3.35 | 999 | 7992 | - 0          | 0.19        | 0.23        |
| Average_raters_absolute | ICC1k            | 0.36 | 1.57 | 999 | 8000 | - 0          | 0.30        | 0.42        |
| Average_random_raters   | $\rm{ICC2k}$     | 0.52 | 3.35 | 999 | 7992 | - 0          | 0.36        | 0.64        |
| Average_fixed_raters    | ICC3k            | 0.70 | 3.35 | 999 | 7992 | $\Omega$     | 0.67        | 0.73        |

Number of subjects =  $1000$  Number of raters =  $9$